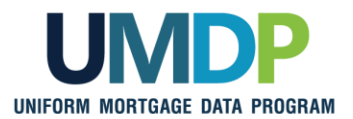

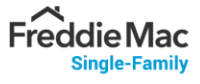

## **Uniform Collateral Data Portal Reference Series for the Lender Admin: 4 - Managing Lender Agents**

This reference is the fourth in a series of five references for the Lender Administrator, a Uniform Collateral Data Portal<sup>®</sup> (UCDP<sup>®</sup>) user who has authority to set up and manage the business structure within the portal, including the access privileges of other users. This user is known as the lender admin. The focus of this reference is on managing lender agents, which are third-party entities that a lender authorizes to perform functions within the UCDP, such as uploading appraisals and evaluating results. The other references in this series include:

- **Exercise 1: Lender Admin Registration**
- **Exercise 3: Managing Users**
- **[Series 2: Managing Business Units](https://singlefamily.fanniemae.com/media/document/pdf/ucdp-series-2-managing-business-units)**
- **[Series 5: Managing Aggregator Profile](https://singlefamily.fanniemae.com/media/document/pdf/ucdp-series-5-managing-aggregator-profile)**

The topics covered in this reference include:

- **INanaging Relationships with Lender Agents Overview**
- Inviting [a Lender Agent](#page-2-0)
- Assigning and Removing [Seller Numbers](#page-6-0)
- **[Updating a Lender Agent Relationship](#page-11-0)**
- [Finding Additional Assistance](#page-13-0)

<span id="page-1-0"></span>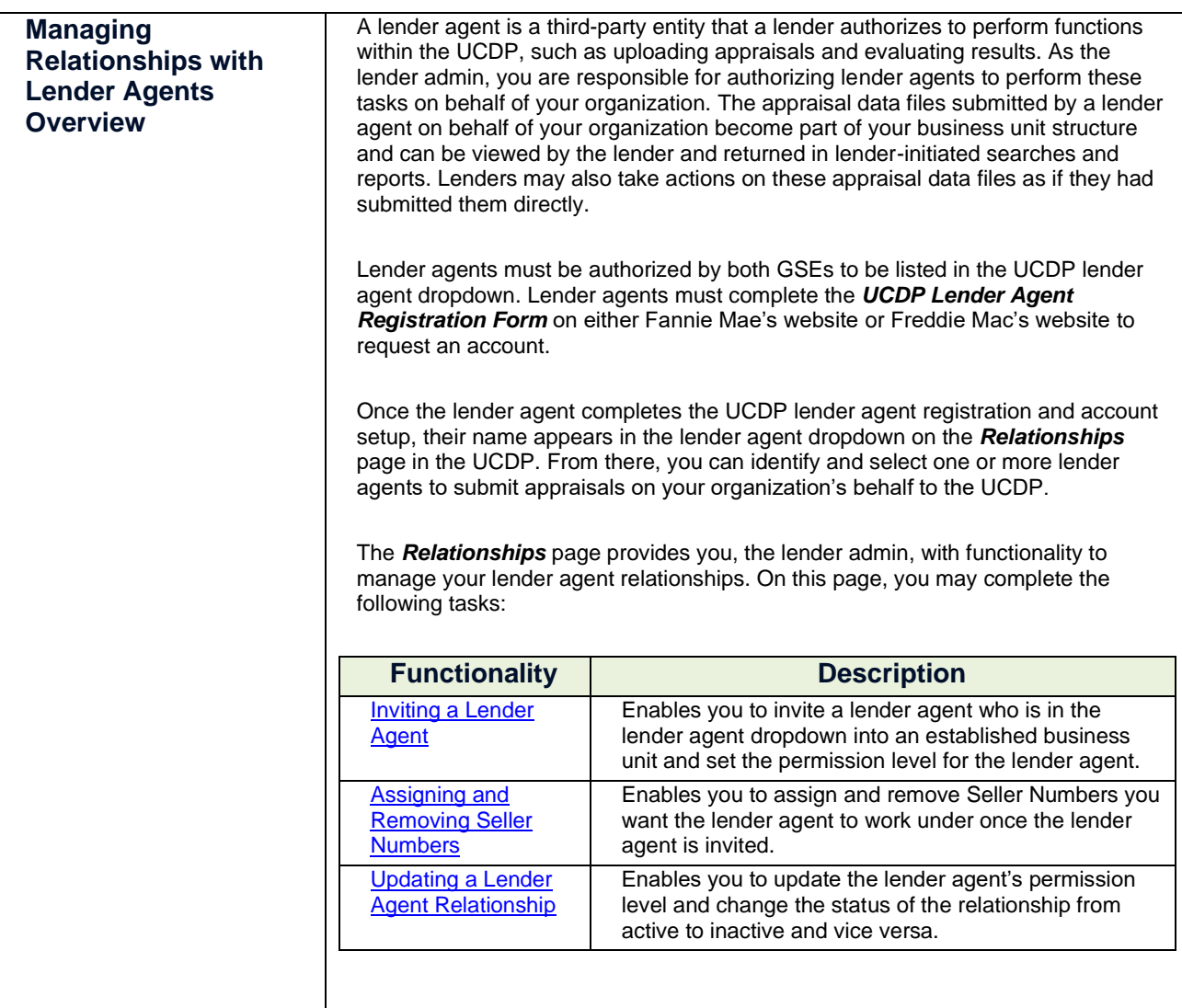

<span id="page-2-1"></span><span id="page-2-0"></span>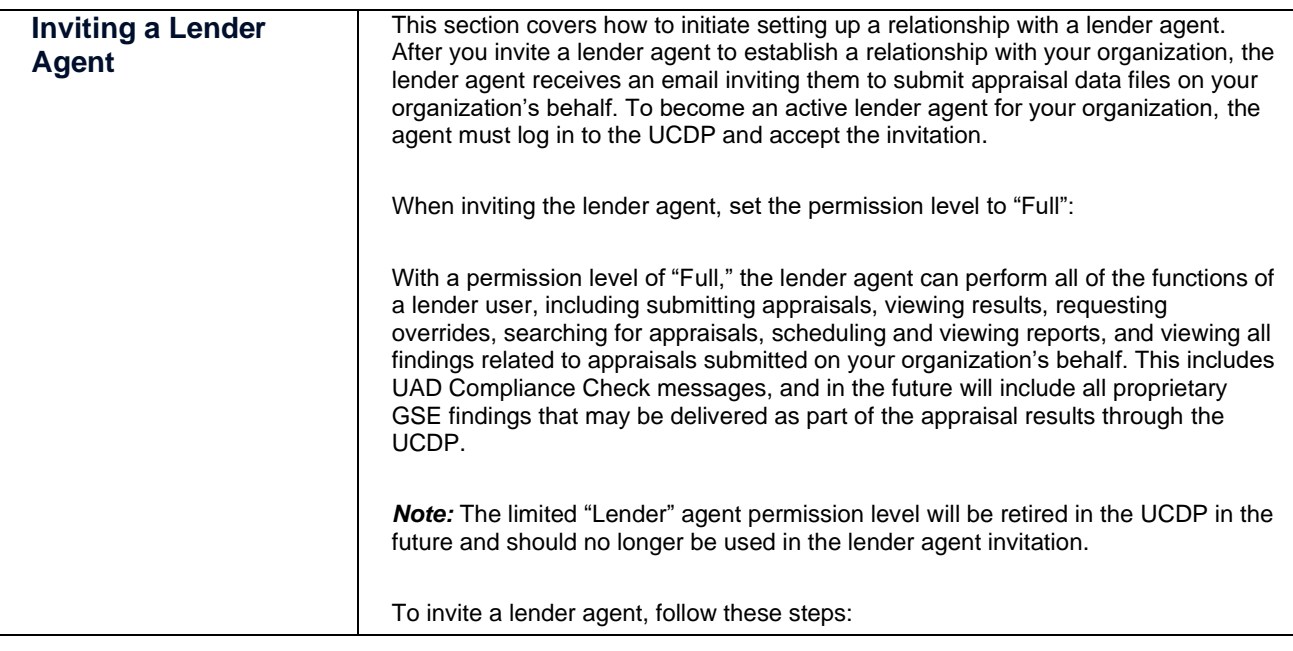

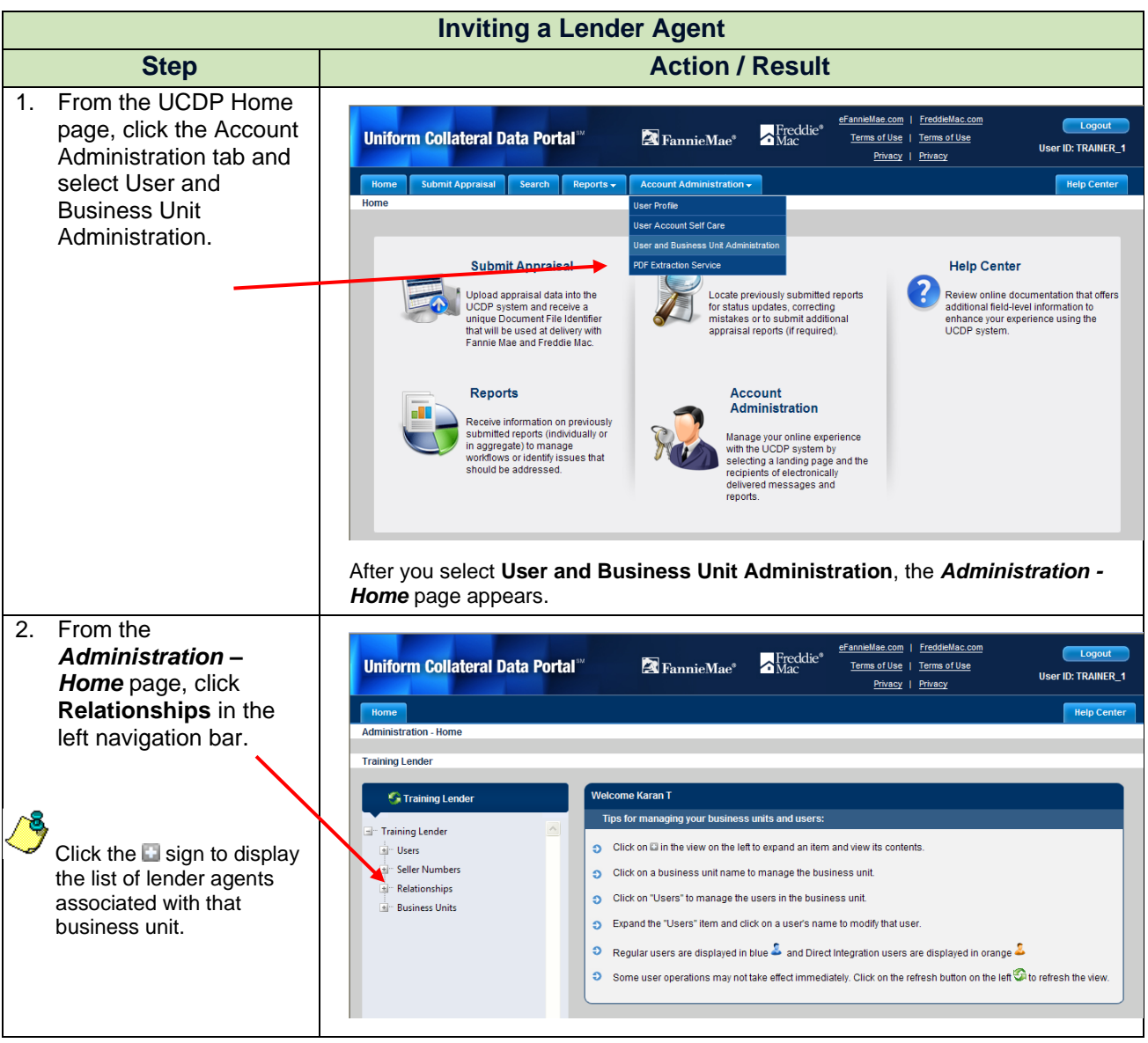

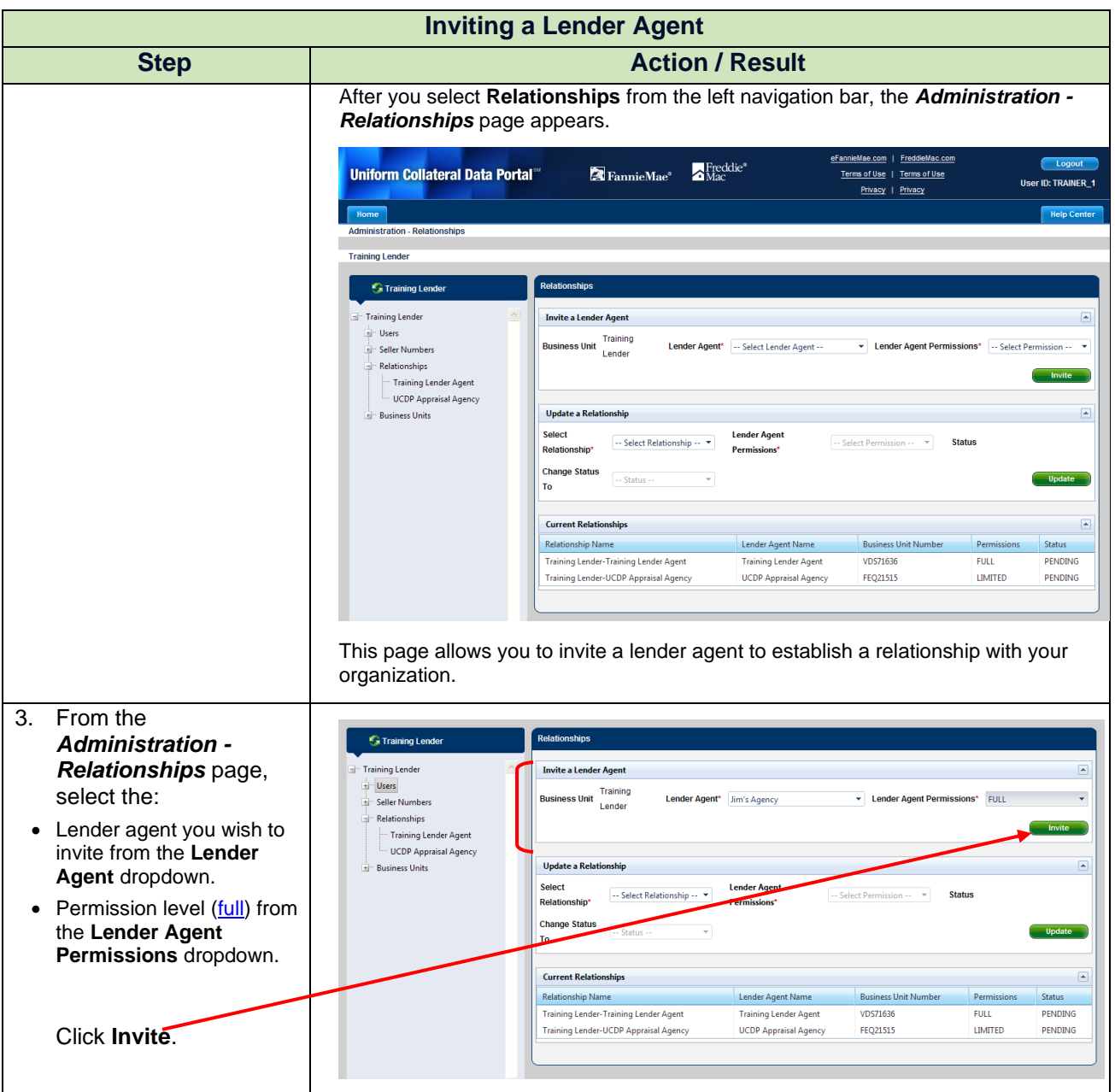

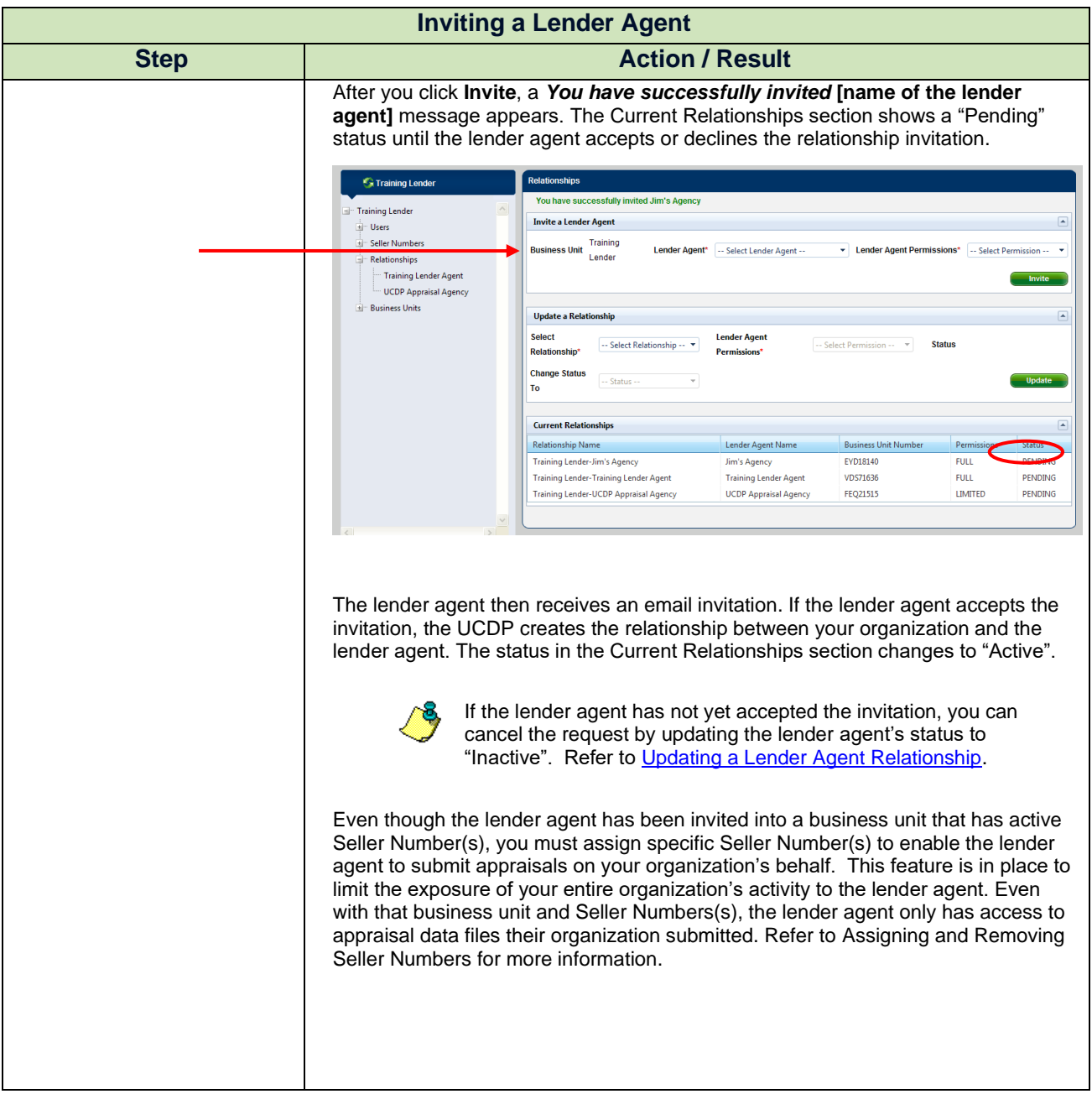

<span id="page-6-0"></span>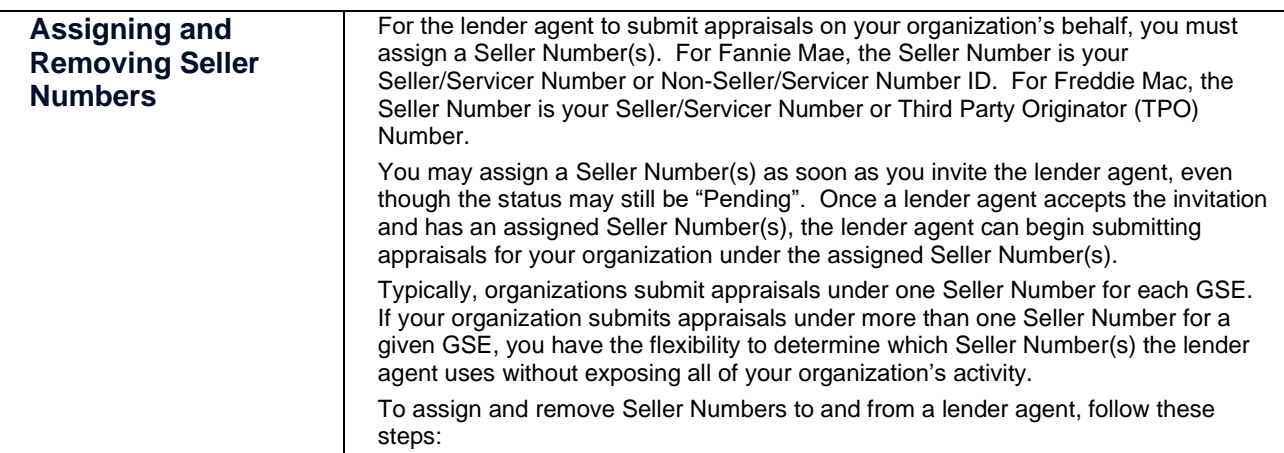

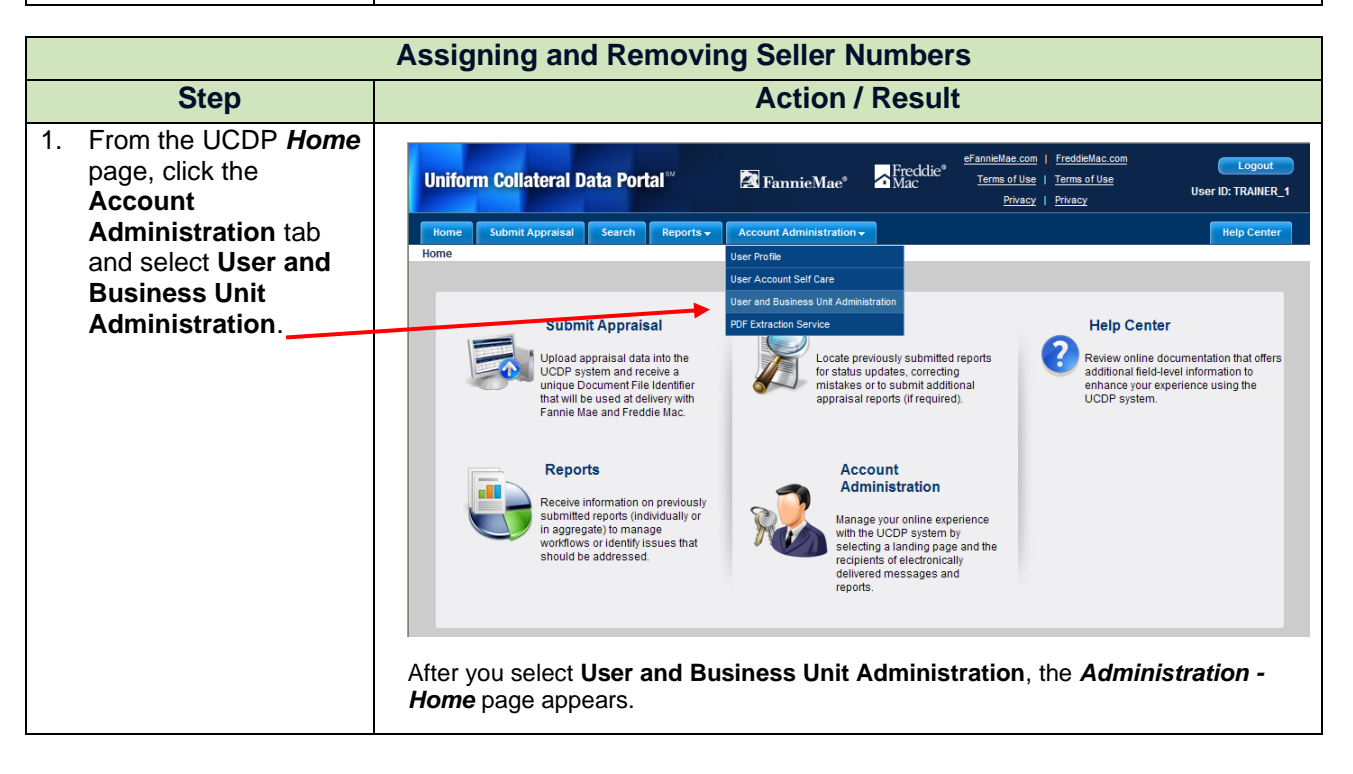

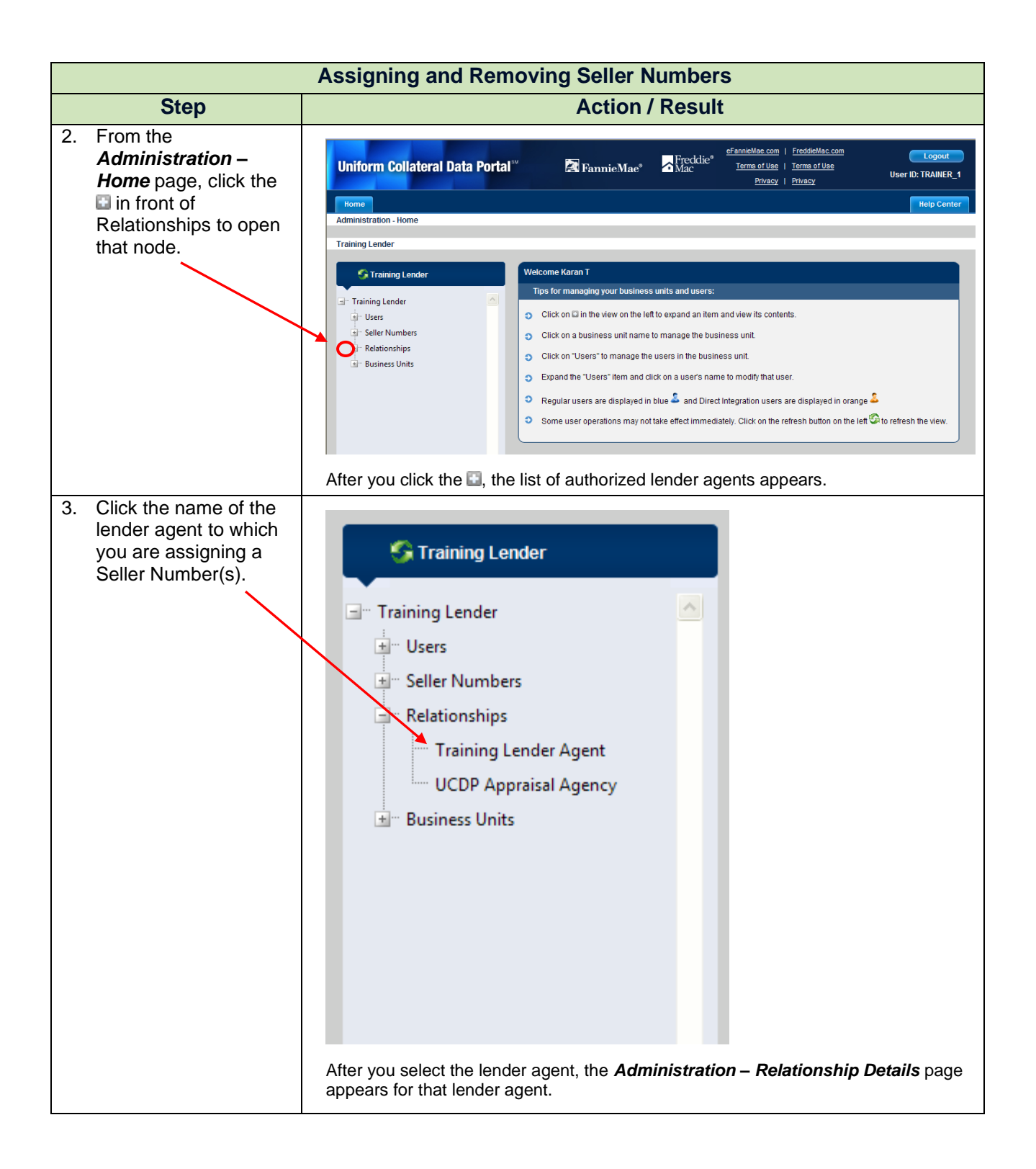

<sup>© 2021</sup> Fannie Mae and Freddie Mac. Trademarks of respective owners.

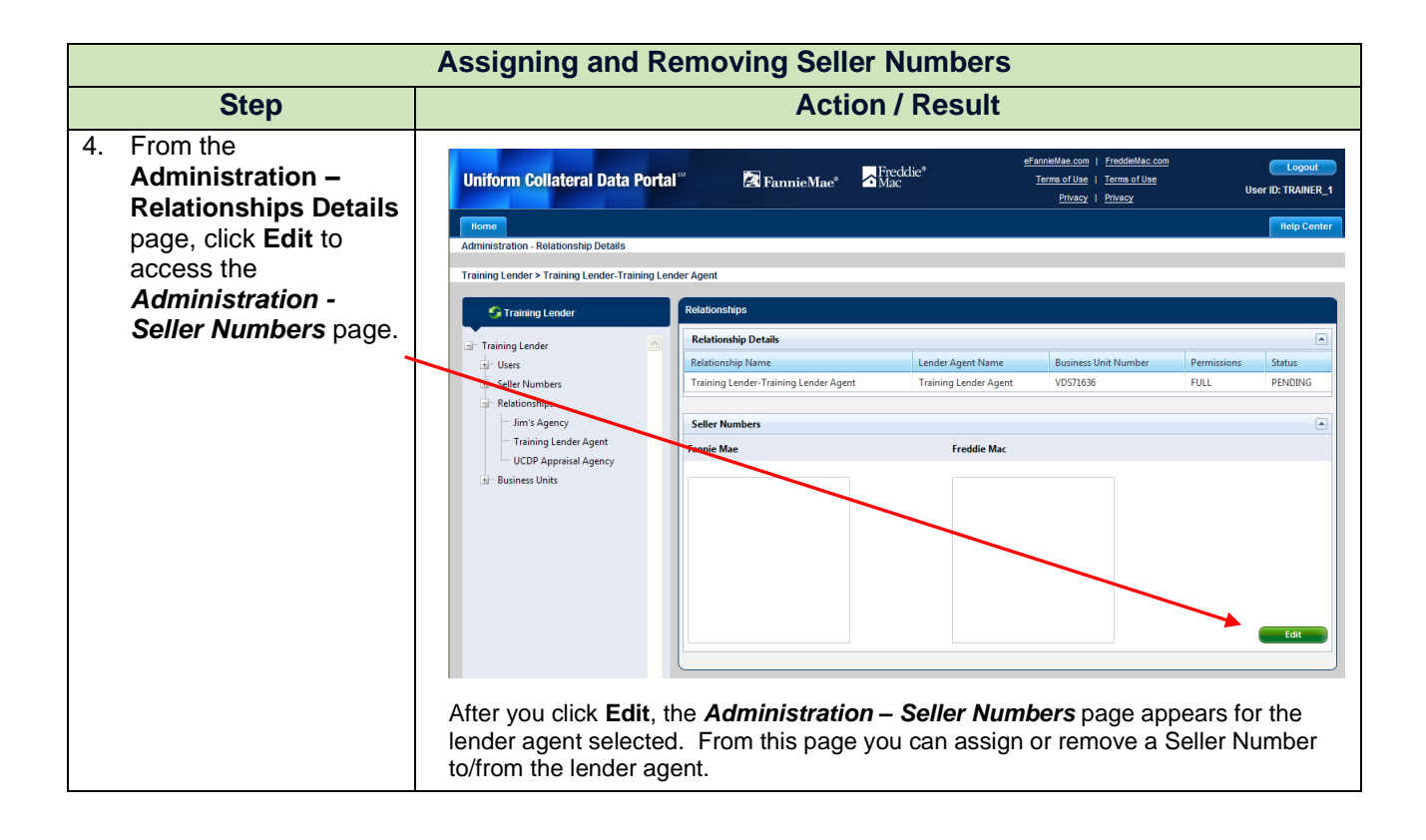

<sup>© 2021</sup> Fannie Mae and Freddie Mac. Trademarks of respective owners.

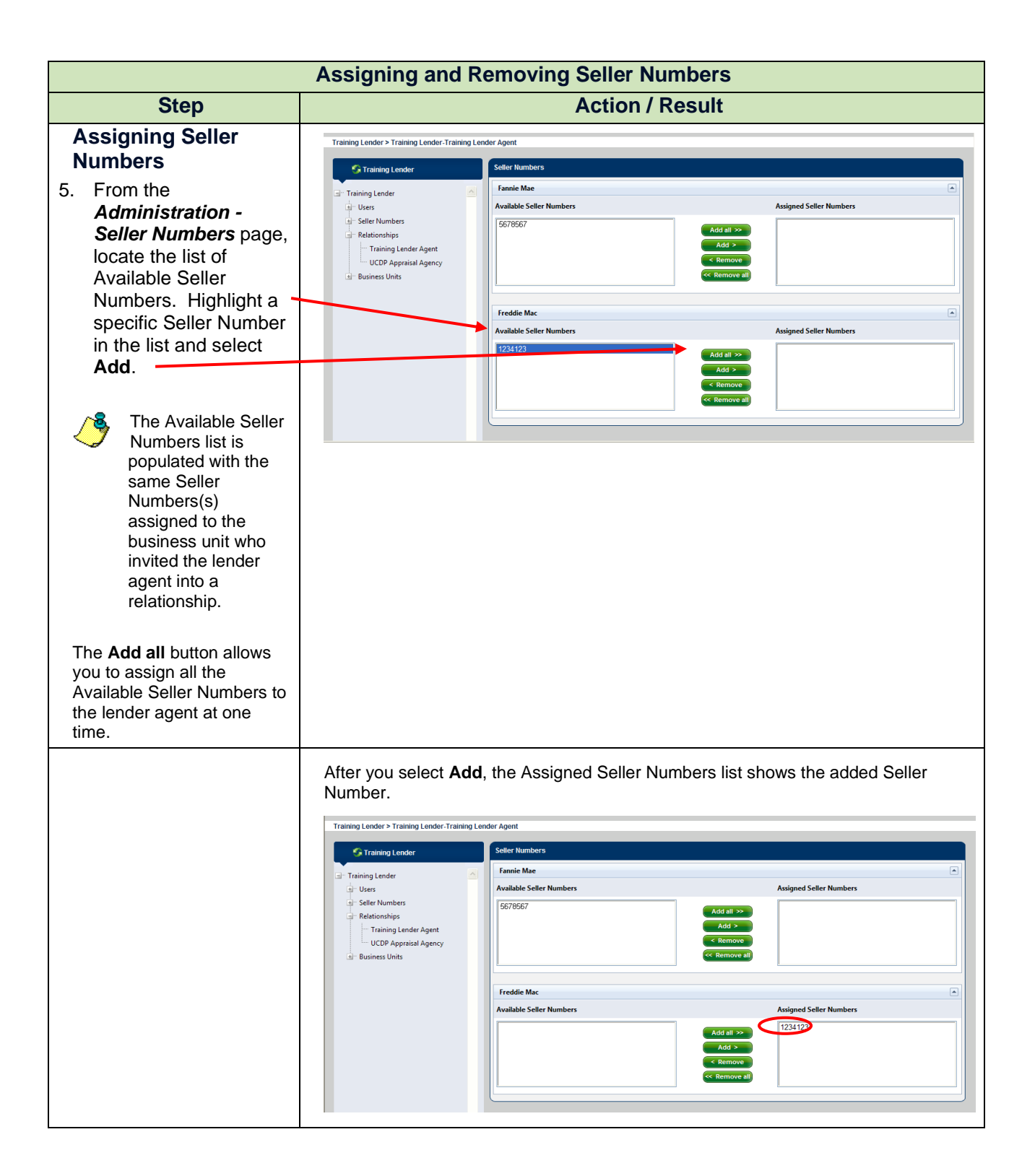

<sup>© 2021</sup> Fannie Mae and Freddie Mac. Trademarks of respective owners.

*This communication relates to the Uniform Mortgage Data Program® , an effort undertaken jointly by Fannie Mae and Freddie Mac at the direction of the Federal Housing Finance Agency.*

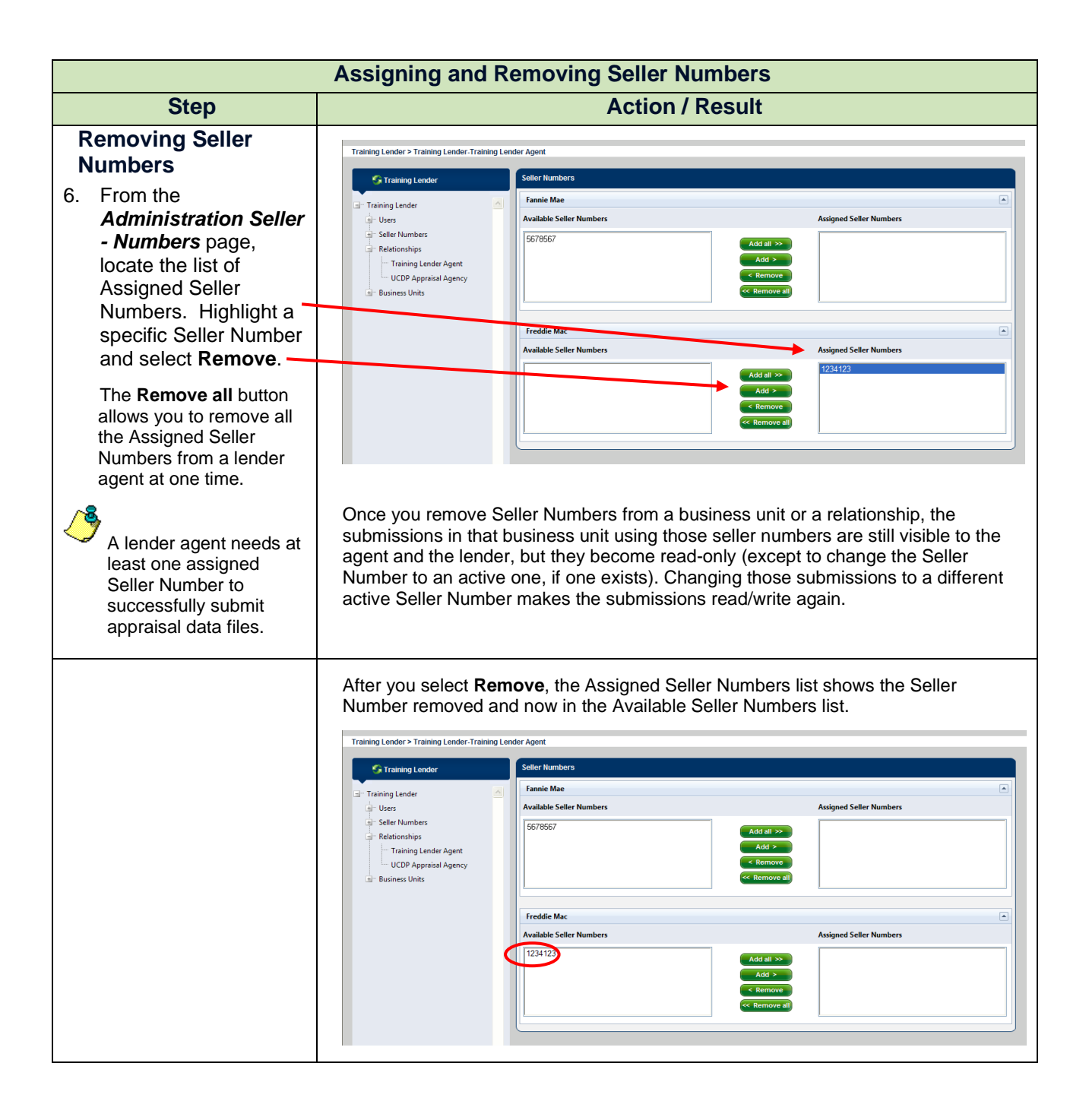

<span id="page-11-0"></span>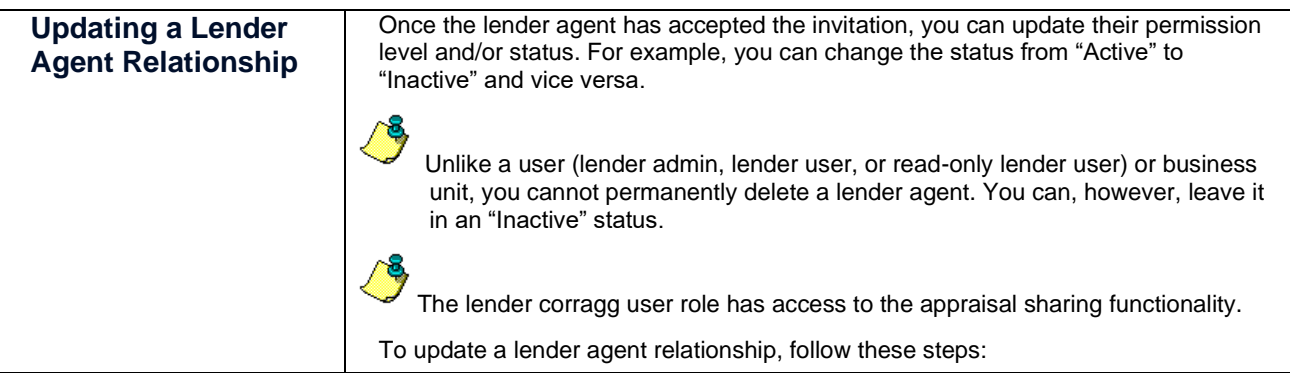

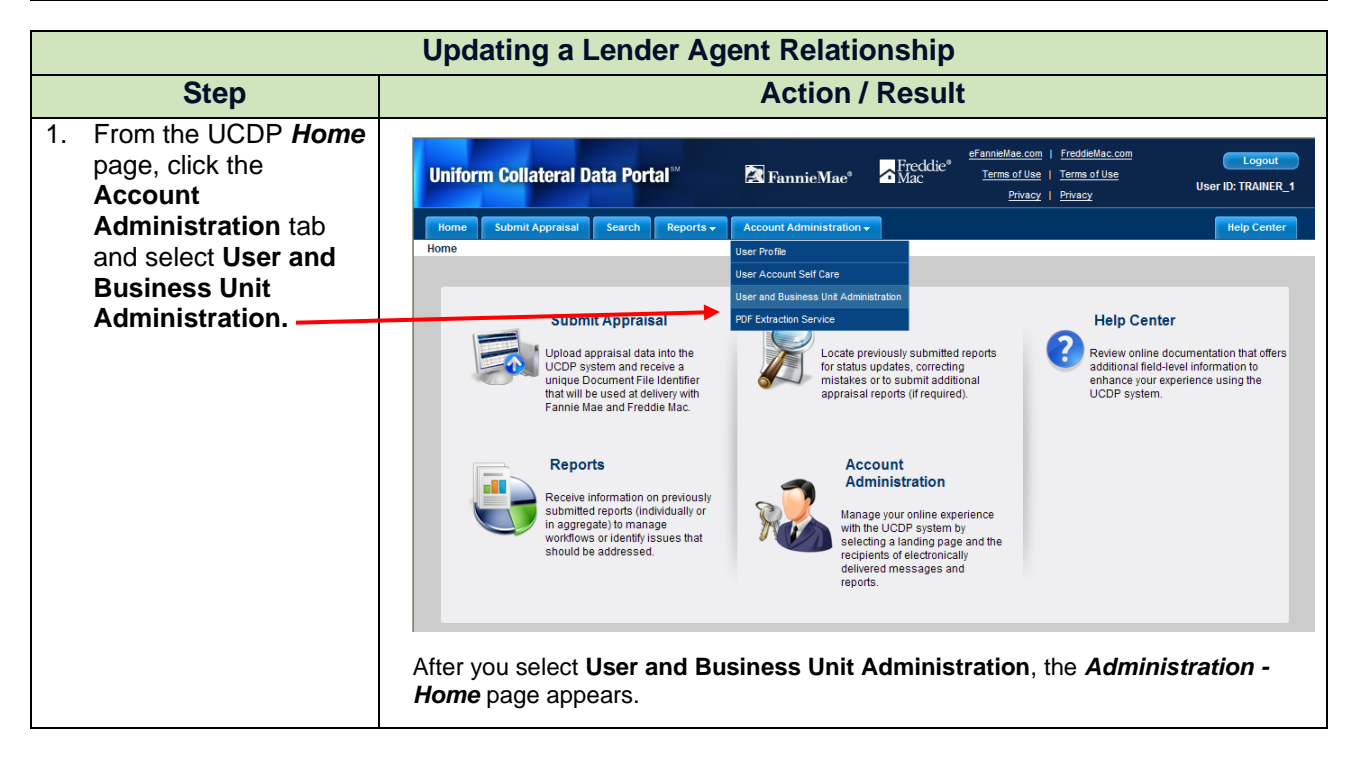

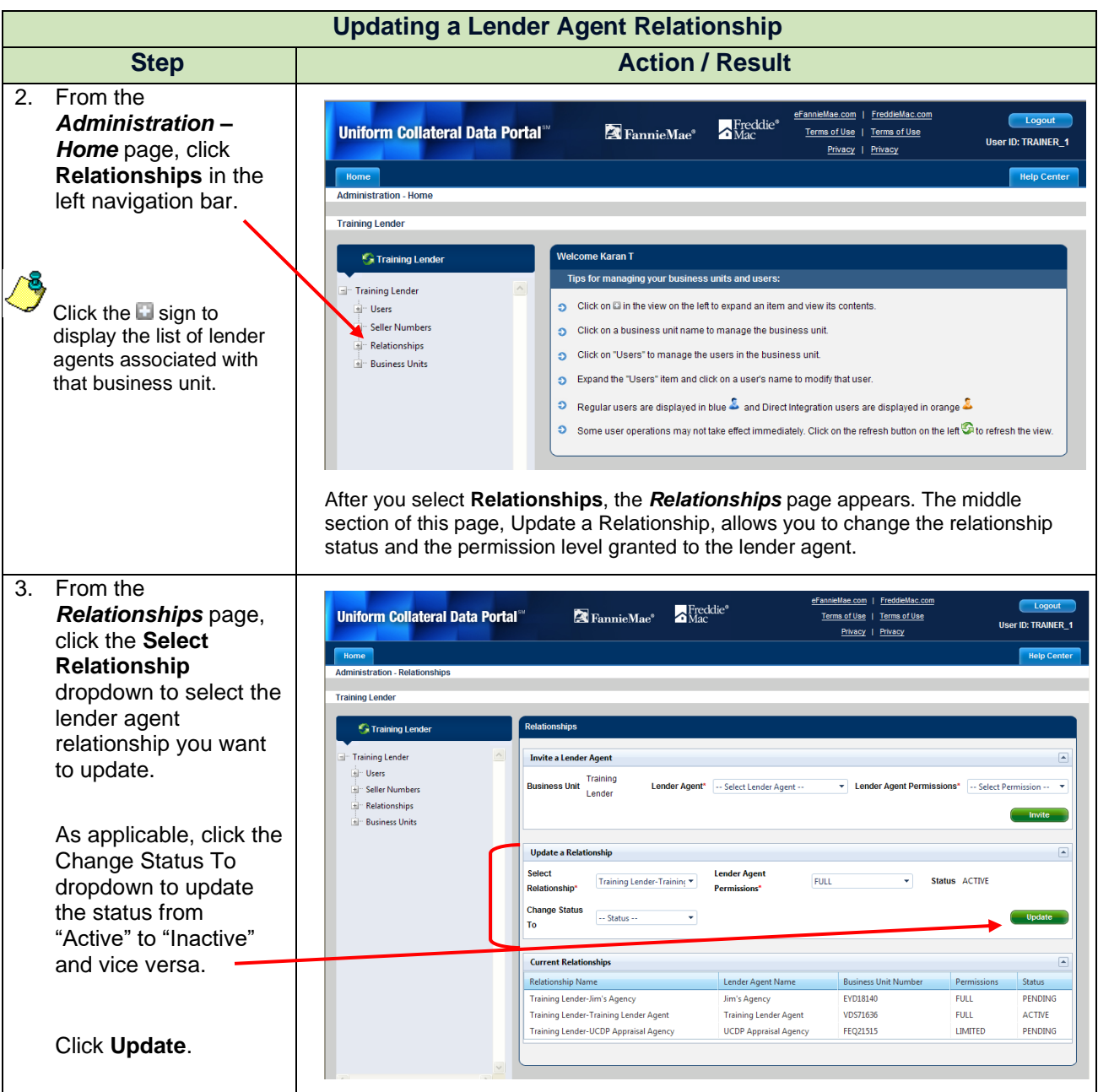

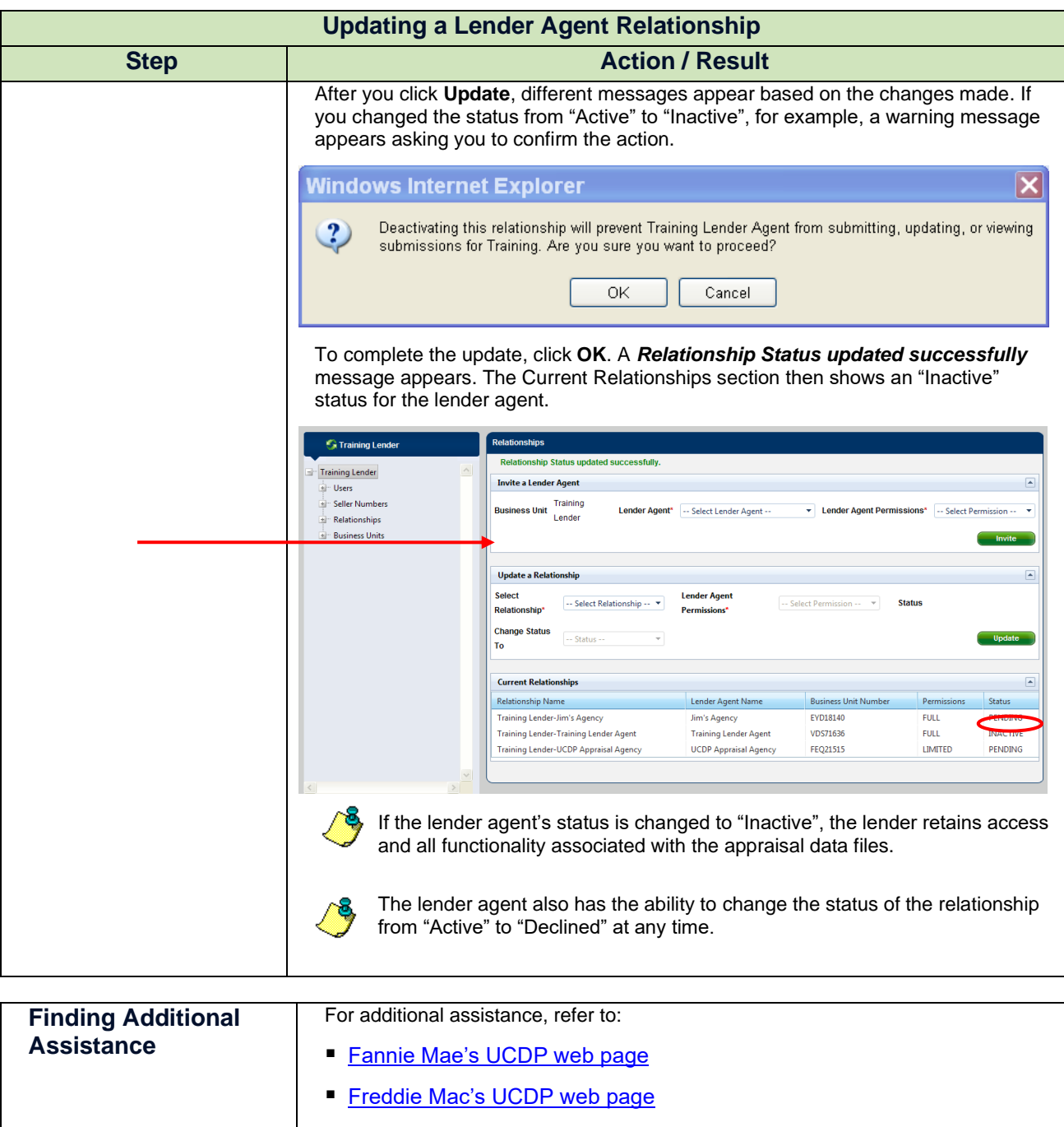

<span id="page-13-0"></span>■ The UCDP Support Center at 1-800-917-9291

▪ UCDP Help Center (accessible after you log in to the UCDP)